## Nama : **Nurul Hidayah**

Nim : **10018095**

## **Jawaban UTS PV 2012**

1.

a. Perbedaan pemrograman konvensional dengan pemrograman visual :

**Pemrograman konvensional** adalah perancangan pemrograman yang dimulai dari pernecanaan dan mendefinisikan tujuan program, menuliskan kode dan langkah terakhir merancang keluaran dan program beserta hubungan dengan pemakai.

**Pemrogran** visual adalah metode pembuatan program dimana programmer membuat koneksi antara objek dengan cara menggambar, menunjuk dan mengklik pada diagram dan icon dan berinteraksi dengan diagram alur.

- b. Contoh pemrograman konvensional
	- bahasa C
	- pascal
	- Contoh pemrograman visual
	- visual basic
	- delphi

c.

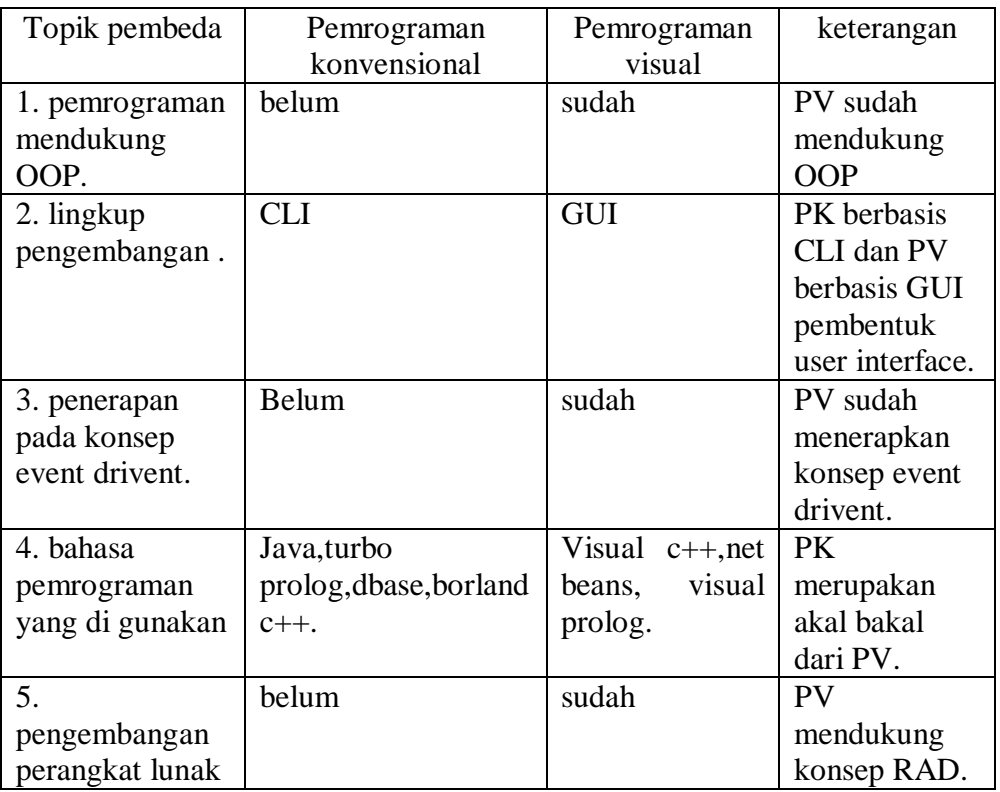

2.

- procedure adalah bagian program yang melaksanakan program tertentu pada saat dipanggil dan kemudian kembali kebagian pemanggilannya.
- $\triangleright$  Procedue digunakan untuk pemanggilan function dalam program tersebut tetapi tidak mengembalikan nilai.

## **Event handler:**

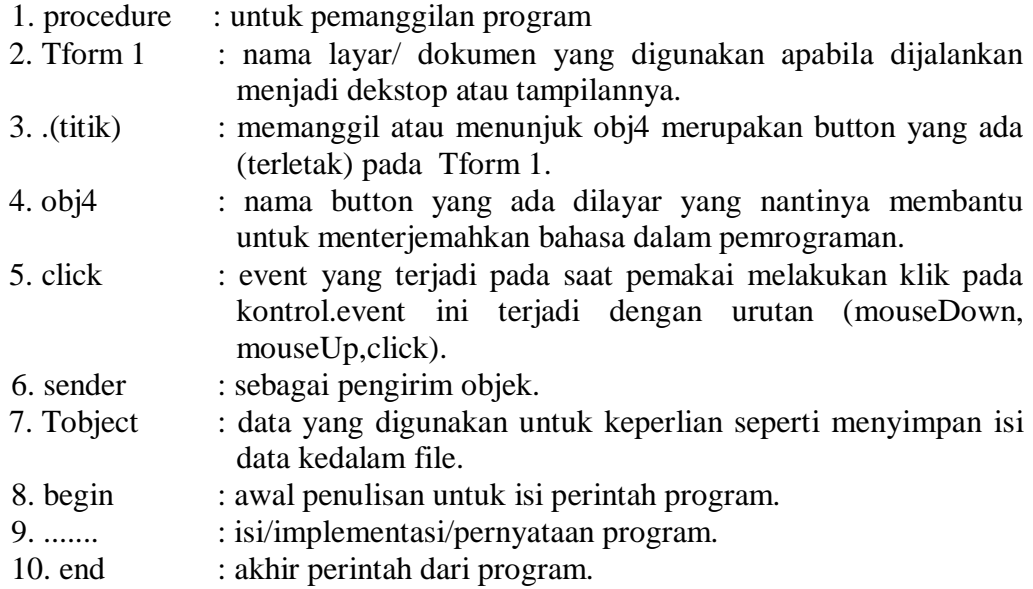

3.

a. Visual Basic

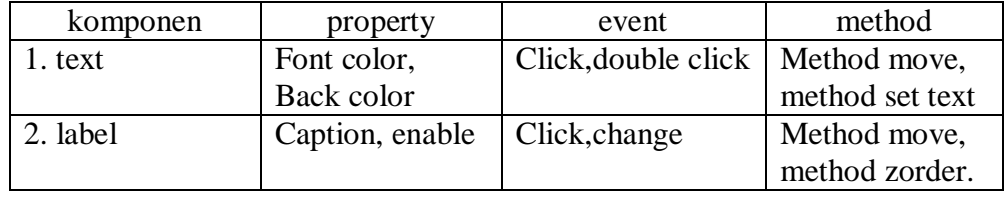

b. terjadi perbedaan karena biasanya object – object tersebut dalam satu garis keturunan sehingga ada objek yang memiliki properties khusus yang tidak dimiliki oleh objek lain.

- 4. (5) property dalam visual basic
	- 1. caption
	- 2. font color dan back color
	- 3. enable dan visible
	- 4. tab index
	- 5. tool tiptex